### **TECHNICAL SPECIFICATIONS**

| FormatDVI-I Dual LinkHost Interface(1) DVI-I 29-pin (female)User Console<br>Interface(1) DVI-I 29-pin (female)Max Resolution\$560 x 1600 @ 60H2;<br>3840x2160 @ 30H2DDC5 volts p-p (TL)Input EqualizationAutomaticInput Cable LengthUp to 20 ft.Output Cable LengthUp to 20 ft.USBUSB 1.1 and 1.0 Keyboard and<br>Mouse only.<br>USB 2.0 for CAC connection.USB Type B Inputs(1) Keyboard-Mouse; (1) CACUser Console<br>Output Interface(2) USB Type-A for Keyboard<br>and mouse connection only.<br>(1) USB Type-A for CAC<br>connection.Nutput(1) Connector Stereo 3.5mm<br>FemaleOutput(1) Connector Stereo 3.5mm<br>FemalePower Requirements12V DC, 2A power adapter with<br>center-pin positive polarity.Power Requirements12V DC, 2A power adapter with<br>center-pin positive polarity.Storage Temp-4° to 140° F (-20° to 60° C)Humidity0-80% RH, non-condensingCHERCommon Criteria Validated To<br>NIAP, Protection Profile PSS<br>ver 4.0CHERUSB 1.1 and USB 2.0<br>Compatible | VIDEO                  |                                                      |  |
|----------------------------------------------------------------------------------------------------|------------------------|------------------------------------------------------|--|
| User Console<br>Interface(1) DVI-I 29-pin (female)Max Resolution2560 x 1600 @ 60Hz;<br>3840x2160 @ 30HzDDC5 volts p-p (TTL)Input EqualizationAutomaticInput Cable LengthUp to 20 ft.Output Cable LengthUp to 20 ft.USBUSB 1.1 and 1.0 Keyboard and<br>Mouse only.<br>USB 2.0 for CAC connection.USE Type B Inputs(1) Keyboard-Mouse; (1) CACUser Console<br>Output Interface(2) USB Type-A for keyboard<br>and mouse connection only.<br>(1) USB Type-A for CAC<br>connection.AUDIO(1) Connector Stereo 3.5mm<br>FemaleOutput(1) Connector Stereo 3.5mm<br>FemaleOutput12V DC, 2A power adapter with<br>center-pin positive polarityFOWER12V DC, 2A power adapter with<br>center-pin positive polarityENVIRONMENT32° to 104° F (-20° to 60° C)Humidity0-80% RH, non-condensingCERTIFICATIONSCommon Criteria Validated To<br>NIAP, Protection Profile PSS<br>ver .4.0CHHERUSB 1.1 and USB 2.0                                                                                            | Format                 | DVI-I Dual Link                                      |  |
| Interface(1) DVI-1 29-pin (female)Max Resolution2560 x 1600 @ 60Hz;<br>3840x2160 @ 30HzDDC5 volts p-p (TTL)Input EqualizationAutomaticInput Cable LengthUp to 20 ft.Output Cable LengthUp to 20 ft.USBUSB 1.1 and 1.0 Keyboard and<br>Mouse only.<br>USB 2.0 for CAC connection.USB Type B Inputs(1) Keyboard-Mouse; (1) CACUser Console<br>Output Interface(2) USB Type-A for keyboard<br>and mouse connection only.<br>(1) USB Type-A for CAC<br>connection.AUDIO(1) Connector Stereo 3.5mm<br>FemaleOutput(1) Connector Stereo 3.5mm<br>FemalePOWER12V DC, 2A power adapter with<br>center-pin positive polarityPower Requirements12V DC, 2A power adapter with<br>center-pin positive polarityENVIRONMENT9.32° to 104° F (0° to 40° C)Storage Temp-4° to 140° F (-20° to 60° C)Humidity0-80% RH, non-condensingCERTIFICATIONSCommon Criteria Validated To<br>NIAP, Protection Profile PSS<br>ver. 4.0CTHERUSB 1.1 and USB 2.0                                                       | Host Interface         | (1) DVI-I 29-pin (female)                            |  |
| Max Resolution3840x2160 @ 30HzDDC5 volts p-p (TTL)Input EqualizationAutomaticInput Cable LengthUp to 20 ft.Output Cable LengthUp to 20 ft.USBUSB 1.1 and 1.0 Keyboard and<br>Mouse only.<br>USB 2.0 for CAC connection.USB Type B Inputs(1) Keyboard-Mouse; (1) CACUser Console<br>Output Interface(2) USB Type-A for keyboard<br>and mouse connection only.<br>(1) USB Type-A for CAC<br>connection.Nuber Console<br>Output Interface(1) Connector Stereo 3.5mm<br>FemaleOutput(1) Connector Stereo 3.5mm<br>FemalePower Requirements12V DC, 2A power adapter with<br>center-pin positive polarityENVIRONMENT0Operating Temp32° to 104° F (0° to 40° C)Storage Temp-4° to 140° F (-20° to 60° C)Humidity0-80% RH, non-condensingCERTIFICATIONSCommon Criteria Validated To<br>NIAP, Protection Profile PSS<br>ver. 4.0COTHERUSB 1.1 and USB 2.0                                                                                                    |                        | (1) DVI-I 29-pin (female)                            |  |
| Input EqualizationAutomaticInput Cable LengthUp to 20 ft.Output Cable LengthUp to 20 ft.USBUSB 1.1 and 1.0 Keyboard and<br>Mouse only.<br>USB 2.0 for CAC connection.USB Type B Inputs(1) Keyboard-Mouse; (1) CACUser Console<br>Output Interface(2) USB Type-A for keyboard<br>and mouse connection only.<br>(1) USB Type-A for CAC<br>connection.AUDIO(1) Connector Stereo 3.5mm<br>FemaleOutput(1) Connector Stereo 3.5mm<br>FemaleOutput12V DC, 2A power adapter with<br>center-pin positive polarityENVIRONMENT22° to 104° F (°20° to 60° C)Humidity0-80% RH, non-condensingCERTIFICATIONSCommon Criteria Validated To<br>NIAP, Protection Profile PSS<br>ver. 4.0EmulationUSB 1.1 and USB 2.0                                                                                                    | Max Resolution         | · · · · · · · · · · · · · · · · · · ·                |  |
| Input Cable LengthUp to 20 ft.Output Cable LengthUp to 20 ft.USBUSB 1.1 and 1.0 Keyboard and<br>Mouse only.<br>USB 2.0 for CAC connection.USB Type B Inputs(1) Keyboard-Mouse; (1) CACUSE Console<br>Output Interface(2) USB Type-A for keyboard<br>and mouse connection only.<br>(1) USB Type-A for CAC<br>connection.AUDIO(1) Connector Stereo 3.5mm<br>FemaleOutput(1) Connector Stereo 3.5mm<br>FemaleOutput(1) Connector Stereo 3.5mm<br>FemalePOWER12V DC, 2A power adapter with<br>center-pin positive polarityENVIRONMENT32° to 104° F (0° to 40° C)Operating Temp32° to 140° F (-20° to 60° C)Humidity0-80% RH, non-condensingCERTIFICATIONSCommon Criteria Validated To<br>NIAP, Protection Profile PSS<br>Ver. 4.0OTHERUSB 1.1 and USB 2.0                                                                                                    | DDC                    | 5 volts p-p (TTL)                                    |  |
| Output Cable LengthUp to 20 ft.USBSignal TypeUSB 1.1 and 1.0 Keyboard and<br>Mouse only.<br>USB 2.0 for CAC connection.USB Type B Inputs(1) Keyboard-Mouse; (1) CACUser Console<br>Output Interface(2) USB Type-A for keyboard<br>and mouse connection only.<br>(1) USB Type-A for CAC<br>connection.AUDIO(1) Connector Stereo 3.5mm<br>FemaleOutput(1) Connector Stereo 3.5mm<br>FemaleOutput(1) Connector Stereo 3.5mm<br>FemalePOWER(1) Connector Stereo 3.5mm<br>FemalePower Requirements12V DC, 2A power adapter with<br>center-pin positive polarityENVIRONMENT32° to 104° F (0° to 40° C)Operating Temp32° to 104° F (0° to 40° C)Storage Temp-4° to 140° F (-20° to 60° C)Humidity0-80% RH, non-condensingCERTIFICATIONSCommon Criteria Validated To<br>NIAP, Protection Profile PSS<br>Ver. 4.0OTHERUSB 1.1 and USB 2.0                                                                                                    | Input Equalization     | Automatic                                            |  |
| USBSignal TypeUSB 1.1 and 1.0 Keyboard and<br>Mouse only.<br>USB 2.0 for CAC connection.USB Type B Inputs(1) Keyboard-Mouse; (1) CACUser Console<br>Output Interface(2) USB Type-A for keyboard<br>and mouse connection only.<br>(1) USB Type-A for CAC<br>connection.AUDIO(1) Connector Stereo 3.5mm<br>FemaleOutput(1) Connector Stereo 3.5mm<br>FemaleOutput(1) Connector Stereo 3.5mm<br>FemalePower(1) Connector Stereo 3.5mm<br>FemalePower Requirements12V DC, 2A power adapter with<br>center-pin positive polarityENVIRONMENT32° to 104° F (0° to 40° C)Operating Temp32° to 104° F (0° to 40° C)Storage Temp-4° to 140° F (-20° to 60° C)Humidity0-80% RH, non-condensingCERTIFICATIONSCommon Criteria Validated To<br>NIAP, Protection Profile PSS<br>Ver. 4.0OTHERUSB 1.1 and USB 2.0                                                                                                    | Input Cable Length     | Up to 20 ft.                                         |  |
| Signal TypeUSB 1.1 and 1.0 Keyboard and<br>Mouse only.<br>USB 2.0 for CAC connection.USB Type B Inputs(1) Keyboard-Mouse; (1) CACUser Console<br>Output Interface(2) USB Type-A for keyboard<br>and mouse connection only.<br>(1) USB Type-A for CAC<br>connection.AUDIO(1) Connector Stereo 3.5mm<br>FemaleOutput(1) Connector Stereo 3.5mm<br>FemaleOutput(1) Connector Stereo 3.5mm<br>FemalePower Requirements12V DC, 2A power adapter with<br>center-pin positive polarityPower Requirements12V DC, 2A power adapter with<br>center-pin positive polarityOperating Temp32° to 104° F (0° to 40° C)Storage Temp-4° to 140° F (-20° to 60° C)Humidity0-80% RH, non-condensingCERTIFICATIONSCommon Criteria Validated To<br>NIAP, Protection Profile PSS<br>ver. 4.0OTHERUSB 1.1 and USB 2.0                                                                                                    | Output Cable Length    | Up to 20 ft.                                         |  |
| Signal TypeMouse only.<br>USB 2.0 for CAC connection.USB Type B Inputs(1) Keyboard-Mouse; (1) CACUser Console<br>Output Interface(2) USB Type-A for keyboard<br>and mouse connection only.<br>(1) USB Type-A for CAC<br>connection.AUDIO(1) Connector Stereo 3.5mm<br>FemaleOutput(1) Connector Stereo 3.5mm<br>FemaleOutput(1) Connector Stereo 3.5mm<br>FemalePOWER(1) Connector Stereo 3.5mm<br>FemalePower Requirements12V DC, 2A power adapter with<br>center-pin positive polarityENVIRONMENT32° to 104° F (0° to 40° C)Storage Temp-4° to 140° F (-20° to 60° C)Humidity0-80% RH, non-condensingCERTIFICATIONSCommon Criteria Validated To<br>NIAP, Protection Profile PSS<br>ver. 4.0OTHERUSB 1.1 and USB 2.0                                                                                                    | USB                    |                                                      |  |
| User Console<br>Output Interface(2) USB Type-A for keyboard<br>and mouse connection only.<br>(1) USB Type-A for CAC<br>connection.AUDIO(1) USB Type-A for CAC<br>connection.Input(1) Connector Stereo 3.5mm<br>FemaleOutput(1) Connector Stereo 3.5mm<br>FemaleOutput(1) Connector Stereo 3.5mm<br>FemalePOWER12V DC, 2A power adapter with<br>center-pin positive polarityPOWER32° to 104° F (0° to 40° C)Storage Temp32° to 104° F (0° to 40° C)Storage Temp-4° to 140° F (-20° to 60° C)Humidity0-80% RH, non-condensingCERTIFICATIONSCommon Criteria Validated To<br>NIAP, Protection Profile PSS<br>Ver. 4.0OTHERUSB 1.1 and USB 2.0                                                                                                    | Signal Type            | Mouse only.                                          |  |
| User Console<br>Output Interfaceand mouse connection only.<br>(1) USB Type-A for CAC<br>connection.AUDIOInput(1) Connector Stereo 3.5mm<br>FemaleOutput(1) Connector Stereo 3.5mm<br>FemaleOutput(1) Connector Stereo 3.5mm<br>FemalePOWER(1) Connector Stereo 3.5mm<br>FemalePower Requirements12V DC, 2A power adapter with<br>center-pin positive polarityENVIRONMENT32° to 104° F (0° to 40° C)Operating Temp32° to 140° F (-20° to 60° C)Humidity0-80% RH, non-condensingCERTIFICATIONSCommon Criteria Validated To<br>NIAP, Protection Profile PSS<br>Ver. 4.0OTHERUSB 1.1 and USB 2.0                                                                                                    | USB Type B Inputs      | (1) Keyboard-Mouse; (1) CAC                          |  |
| Input(1) Connector Stereo 3.5mm<br>FemaleOutput(1) Connector Stereo 3.5mm<br>FemalePOWER(1) Connector Stereo 3.5mm<br>FemalePower Requirements12V DC, 2A power adapter with<br>center-pin positive polarityENVIRONMENT12V DC, 2A power adapter with<br>center-pin positive polarityOperating Temp32° to 104° F (0° to 40° C)Storage Temp-4° to 140° F (-20° to 60° C)Humidity0-80% RH, non-condensingCERTIFICATIONSCommon Criteria Validated To<br>NIAP, Protection Profile PSS<br>Ver. 4.0OTHERUSB 1.1 and USB 2.0                                                                                                    |                        | and mouse connection only.<br>(1) USB Type-A for CAC |  |
| InputFemaleOutput(1) Connector Stereo 3.5mm<br>FemalePOWERI2V DC, 2A power adapter with<br>center-pin positive polarityPower Requirements12V DC, 2A power adapter with<br>center-pin positive polarityENVIRONMENT32° to 104° F (0° to 40° C)Storage Temp32° to 140° F (-20° to 60° C)Humidity0-80% RH, non-condensingCERTIFICATIONSCommon Criteria Validated To<br>                                                                                                    | AUDIO                  |                                                      |  |
| OutputFemalePOWERPower Requirements12V DC, 2A power adapter with<br>center-pin positive polarityENVIRONMENTOperating Temp32° to 104° F (0° to 40° C)Storage Temp-4° to 140° F (-20° to 60° C)Humidity0-80% RH, non-condensingCERTIFICATIONSSecurity AccreditationNIAP, Protection Profile PSS<br>Ver. 4.0OTHEREmulationUSB 1.1 and USB 2.0                                                                                                    | Input                  |                                                      |  |
| Power Requirements12V DC, 2A power adapter with<br>center-pin positive polarityENVIRONMENTOperating Temp32° to 104° F (0° to 40° C)Storage Temp-4° to 140° F (-20° to 60° C)Humidity0-80% RH, non-condensingCERTIFICATIONSSecurity AccreditationCommon Criteria Validated To<br>NIAP, Protection Profile PSS<br>Ver. 4.0OTHEREmulationUSB 1.1 and USB 2.0                                                                                                    | Output                 |                                                      |  |
| Power Requirementscenter-pin positive polarityENVIRONMENTOperating Temp32° to 104° F (0° to 40° C)Storage Temp-4° to 140° F (-20° to 60° C)Humidity0-80% RH, non-condensingCERTIFICATIONSSecurity AccreditationCommon Criteria Validated To<br>NIAP, Protection Profile PSS<br>Ver. 4.0OTHERUSB 1.1 and USB 2.0                                                                                                    | POWER                  |                                                      |  |
| Operating Temp32° to 104° F (0° to 40° C)Storage Temp-4° to 140° F (-20° to 60° C)Humidity0-80% RH, non-condensingCERTIFICATIONSSecurity AccreditationCommon Criteria Validated To<br>NIAP, Protection Profile PSS<br>Ver. 4.0OTHEREmulationUSB 1.1 and USB 2.0                                                                                                    | Power Requirements     |                                                      |  |
| Storage Temp-4° to 140° F (-20° to 60° C)Humidity0-80% RH, non-condensingCERTIFICATIONSSecurity AccreditationCommon Criteria Validated To<br>NIAP, Protection Profile PSS<br>Ver. 4.0OTHEREmulationUSB 1.1 and USB 2.0                                                                                                    | ENVIRONMENT            |                                                      |  |
| Humidity       0-80% RH, non-condensing         CERTIFICATIONS         Security Accreditation         NIAP, Protection Profile PSS Ver. 4.0         OTHER         Emulation         USB 1.1 and USB 2.0                                                                                                    | Operating Temp         | 32° to 104° F (0° to 40° C)                          |  |
| CERTIFICATIONS Security Accreditation Common Criteria Validated To NIAP, Protection Profile PSS Ver. 4.0 OTHER Emulation USB 1.1 and USB 2.0                                                                                                    | Storage Temp           | -4° to 140° F (-20° to 60° C)                        |  |
| Security AccreditationCommon Criteria Validated To<br>NIAP, Protection Profile PSS<br>Ver. 4.0OTHERUSB 1.1 and USB 2.0                                                                                                    | Humidity               | 0-80% RH, non-condensing                             |  |
| Security Accreditation NIAP, Protection Profile PSS Ver. 4.0 OTHER Emulation USB 1.1 and USB 2.0                                                                                                    | CERTIFICATIONS         |                                                      |  |
| Emulation USB 1.1 and USB 2.0                                                                                                    | Security Accreditation | NIAP, Protection Profile PSS                         |  |
| Emiliation I                                                                                                    | OTHER                  |                                                      |  |
|                                                                                                    | Emulation              |                                                      |  |

Front Panel Buttons

Control

## WHAT'S IN THE BOX

| PART NO.    | QTY | DESCRIPTION                                                 |
|-------------|-----|-------------------------------------------------------------|
| SA-DVN-1S-P | 1   | 1-port, Secure DVI-I KVM<br>Isolator                        |
| PS12VDC2A   | 1   | 12V DC, 2A power adapter with center-pin positive polarity. |
|             | 1   | Quick Start Guide                                           |

## NOTICE

The information contained in this document is subject to change without notice. iPGARD makes no warranty of any kind with regard to this material, including but not limited to, implied warranties of merchantability and fitness for particular purpose. iPGARD will not be liable for errors contained herein or for incidental or consequential damages in connection with the furnishing, performance or use of this material. No part of this document may be photocopied, reproduced, or translated into another language without prior written consent from iPGARD, Inc.

20180122

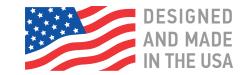

## Toll Free: (888) 994-7427

Phone: (702) 990-0523 Fax: (702) 441-5590

3291 N. Jones Blvd., Las Vegas, NV 89108

## **iPGARD.COM**

# **iPGARD**<sup>™</sup>

# SA-DVN-1S-P

# Secure KVM Isolator

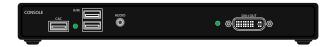

Advanced 1-Port Secure Single-Head DVI-I KVM Isolator

# **Quick Start Guide**

A full Manual can be downloaded from www.ipgard.com/documentation/

#### **EDID LEARN**

The KVM is designed to learn a connected monitor's EDID upon power up. In the event of connecting a new monitor to the KVM, a power recycle is required.

The KVM will indicate the unit's EDID learn process is active by flashing the front panel's LED. The LED will flash green for approximately 10 seconds upon beginning the EDID learn. Once the LED stop flashing, the power will cycle and the EDID learn will be complete.

A monitor must be connected to the video output port located in the console space at the back of the KVM during the EDID learn process.

If the read EDID from the connected monitor is identical to the current stored EDID in the KVM then the EDID learn function will be skipped.

A full Manual can be downloaded from www.ipgard.com/documentation/

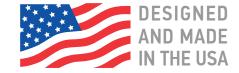

## HARDWARE INSTALLATION

- 1. Ensure that power is turned off or disconnected from the unit and the computer.
- 2. Use a DVI cable to connect the DVI output port from the computer to the corresponding DVI-I IN port of the unit.
- 3. Use a USB cable (Type-A to Type-B) to connect a USB port on the computer to the respective USB ports of the unit.
- 4. Optionally, for CAC models, connect a CAC (Common Access Card, Smart Card Reader) to the CAC port in the user console interface.
- 5. Optionally, connect a stereo audio cable (3.5 mm to 3.5 mm) to connect the audio output of the computer(s) to the audio in ports of the unit.
- 6. Connect a monitor to the DVI-I OUT console port of the unit using a DVI cable.
- 7. Connect a USB keyboard and mouse in the two USB console ports.
- 8. Optionally, connect stereo speakers to the audio out port of the unit
- 9. Finally, power on the KVM by connecting a 12VDC power supply to the power connector, and then turn on the computer.

Note: You can connect 1 computer to the 1 port KVM.

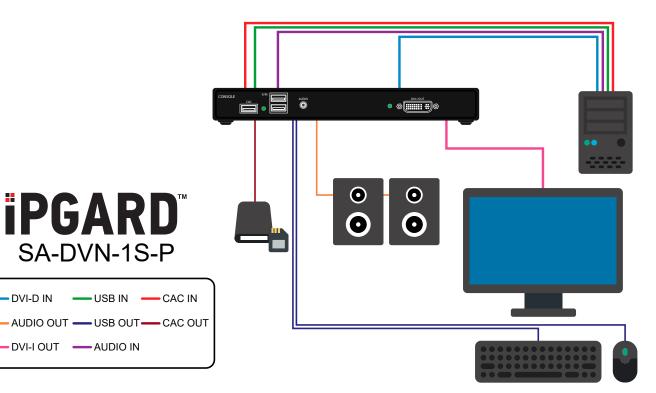